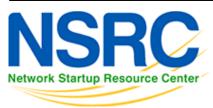

# **Workshop Development Notes**

Needs to cover the following topics.

# Setting up IS-IS

- NSAP address plan
- setting metrics, level-2, wide metrics
- selecting DIS
- multi-topology
- point-to-point ethernets
- Notes:
  - $\circ\,$  all done in existing IS-IS Lab

## Securing IS-IS (with OSPF side example)

- neighbour authentication
- no IS-IS outside ASN
- Notes:
  - $^{\circ}$  all done in existing IS-IS Lab
  - $\circ\,$  need to add OSPF footnote example

# Setting up BGP securely

- RFC8212 filters in and out on eBGP
- passwords on eBGP and iBGP sessions
- RIR checks on assigned address space of customers jwhois
- RFC6890 filtering of bogons & Team Cymru bogon BGP feed
- Notes:
  - 8212 needs to be explicitly mentioned in eBGP lab
  - $^{\circ}$  the rest all covered in BGP Best Practices slide deck

# **BGP** scalability & stability features

- iBGP between loopbacks & next-hop-self
- route reflector
- deterministic-med
- BGP distance > IGP distance
- stable announcement of covering aggregates out of all eBGP peers

- Notes:
  - All done in existing BGP materials & labs

## **BGP** security features

- maxas-limit
- max-prefix
- ttl-security aka GTSM
- community propagated for iBGP by default, eBGP selective
- strip private ASNs
- Notes:
  - Needs a new lab "Securing BGP Lab"

#### Setting up Communities for BGP scaling

• security feature  $\rightarrow$  consistent policies across the ASN

#### **Control plane security**

- setting up SSH on routers
- protecting VTYs with access filters
- Notes:
  - Needs a new lab "Control Plane Security"

#### uRPF

- show how to set up on access interfaces
- Notes:
  - Needs a new lab "uRPF"

#### RTBH

- set up within an AS
- set up between ASNs
  - $\circ\,$  need to have done communities for this
  - Notes:
    - Needs a new lab "Local RTBH"
    - Needs a new lab "Inter-AS RTBH"

#### **BGP SEC**

- Creating ROAs (RIR dependent, but explain the process)
- Installing and operating NLnet Labs Routinator
  - Note: need containers on VTP for this
- Setting up RPKI support on a router

- Implementing route origin validation & related policies
  - Note: Need address space that has been validated APNIC offered their blocks, but
  - longer term we should have our own.
- propagating validation state across iBGP
  - Question: standards which vendors aren't supporting, or DIY?
  - Notes:
    - Need Validator Cache lab (install Routinator on VM per group)
    - Need RPKI lab (set up router to talk to Cache)
    - Need ROV lab (propagating state, and acting on ROAs)

## **Troubleshooting BGP Security Operations**

- RouteViews: for analysis, monitoring, troubleshooting
- Looking Glasses supporting ROA/ROV
  - SEACOM
  - HE BGP Tool: bgp.he.net
- RIPE NCC: bgpplay
- Notes:
  - Use Routeviews User presentation
  - $\circ\,$  Need Looking Glass lab user experimentation only
  - Need Troubleshooting Security Presentation distil out of Troubleshooting BGP tutorial perhaps?

#### MANRS

- conclude with summary of MANRS and what it is about
- Notes:
  - Already exists as part of BGP Origin Validation presentation

#### Lab topology

- To Do:
  - $\,\circ\,$  Add a "customer PC" to the customer router in each group

#### Back to Home page

From: https://bgp4all.com/pfs/ - Philip Smith's Internet Development Site

Permanent link: https://bgp4all.com/pfs/training/riso/development?rev=1562241922

Last update: 2019/07/04 22:05

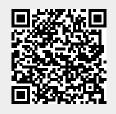

3/3